РАСПИСАНИЕ ЗАНЯТИЙ ДЛЯ <u>7Б</u> класса

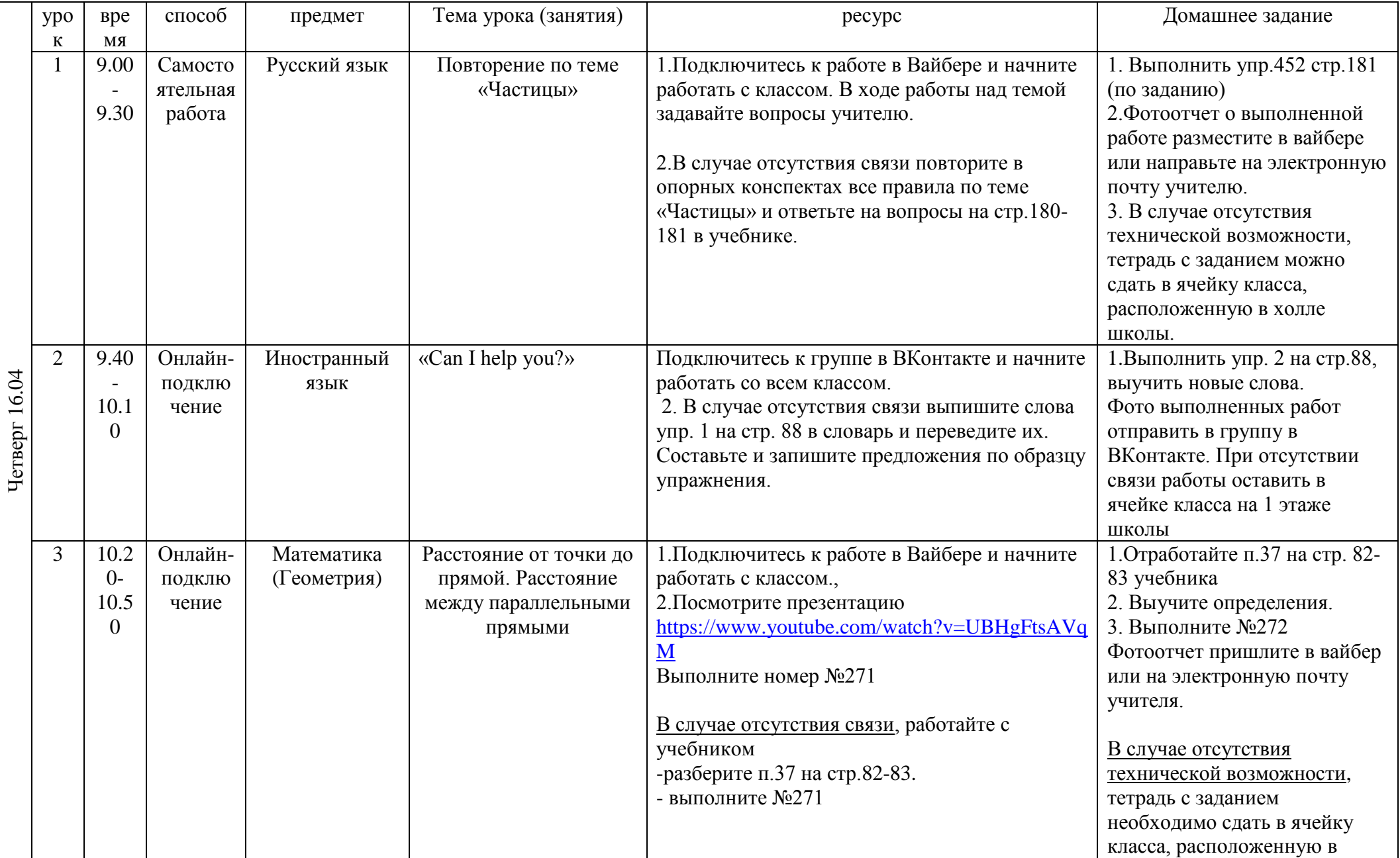

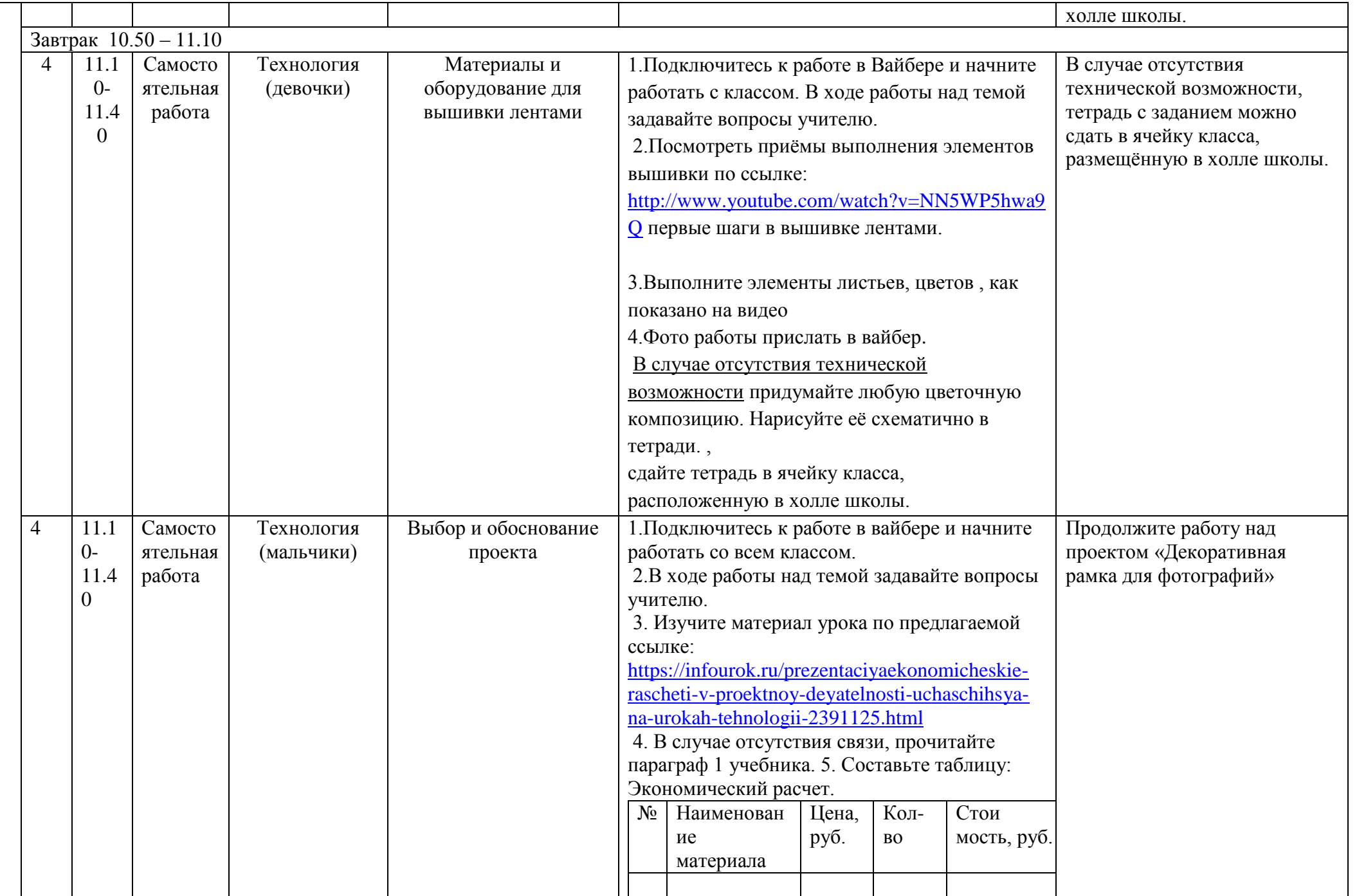

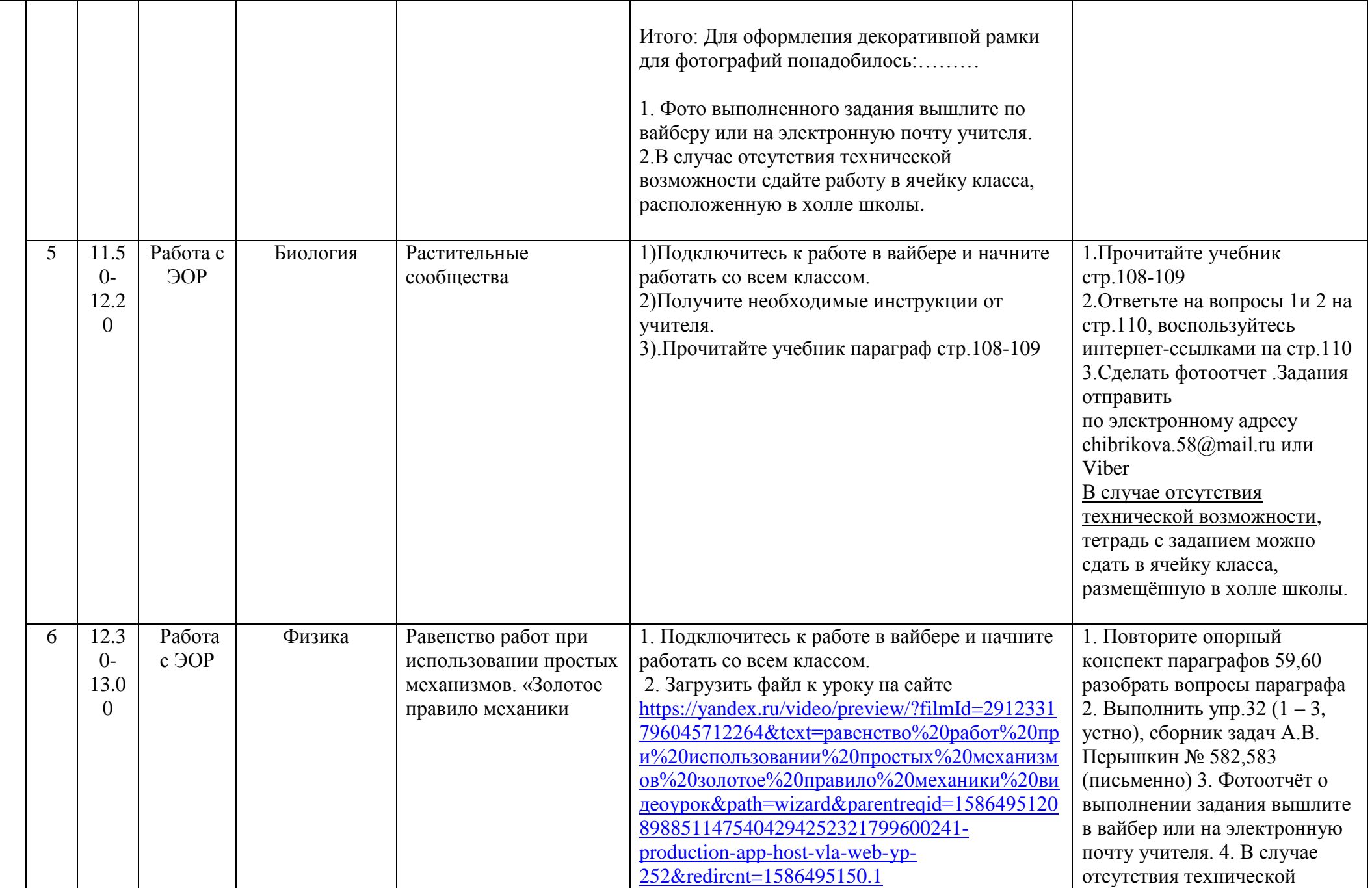

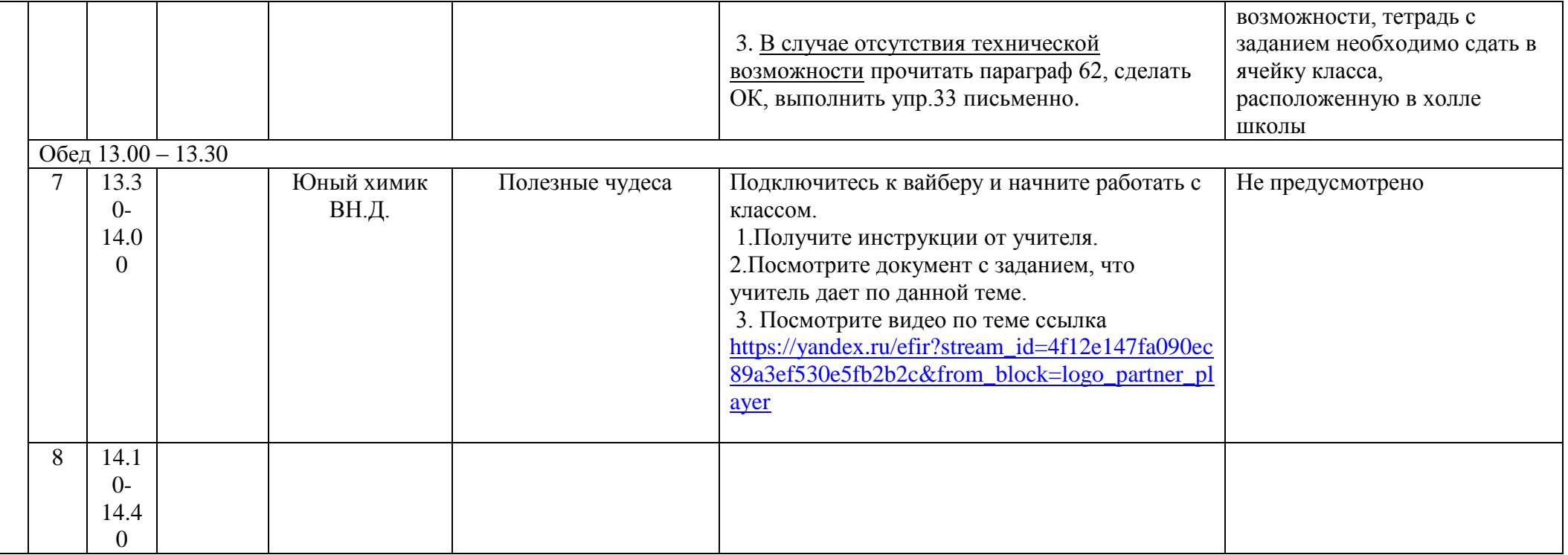

## Расписание консультаций для родителей \_\_\_7Б\_\_\_ класса

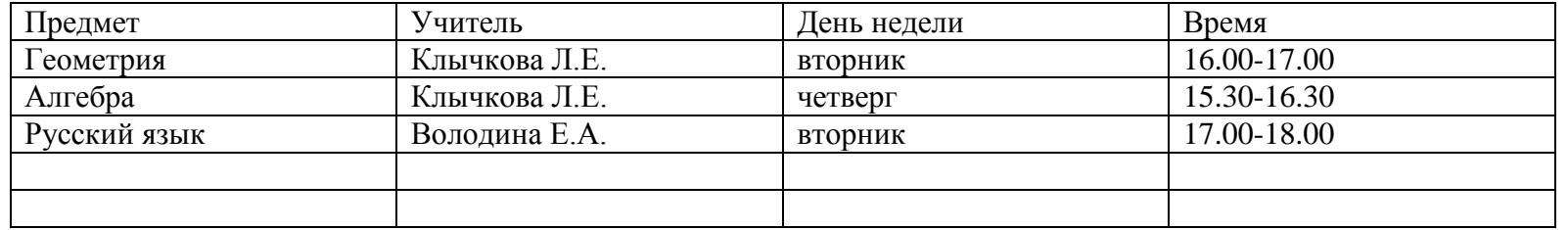